(Sub Code:065 Paper Code 90/Outside Delhi)

**General Instructions:**

- **Marking scheme is the final document for all references with regard to evaluation and cannot be altered under any circumstances.**
- **The answers given in the marking scheme are SUGGESTIVE, Examiners are requested to award marks for all alternative correct Solutions/Answers conveying the similar meaning.**
- **All programming questions have to be answered with respect to Java Language only.**
- **In Java, ignore case sensitivity for identifiers (Variable / Functions ).**
- **In SQL related questions – both ways of text/character entries should be acceptable for Example: "AMAR" and 'amar' both are correct.**
- **In SQL related questions – semicolon should be ignored for terminating the SQL statements.**
- **In SQL related questions, ignore case sensitivity.**
- **In SQL related questions, ignore column headers in outputs.**

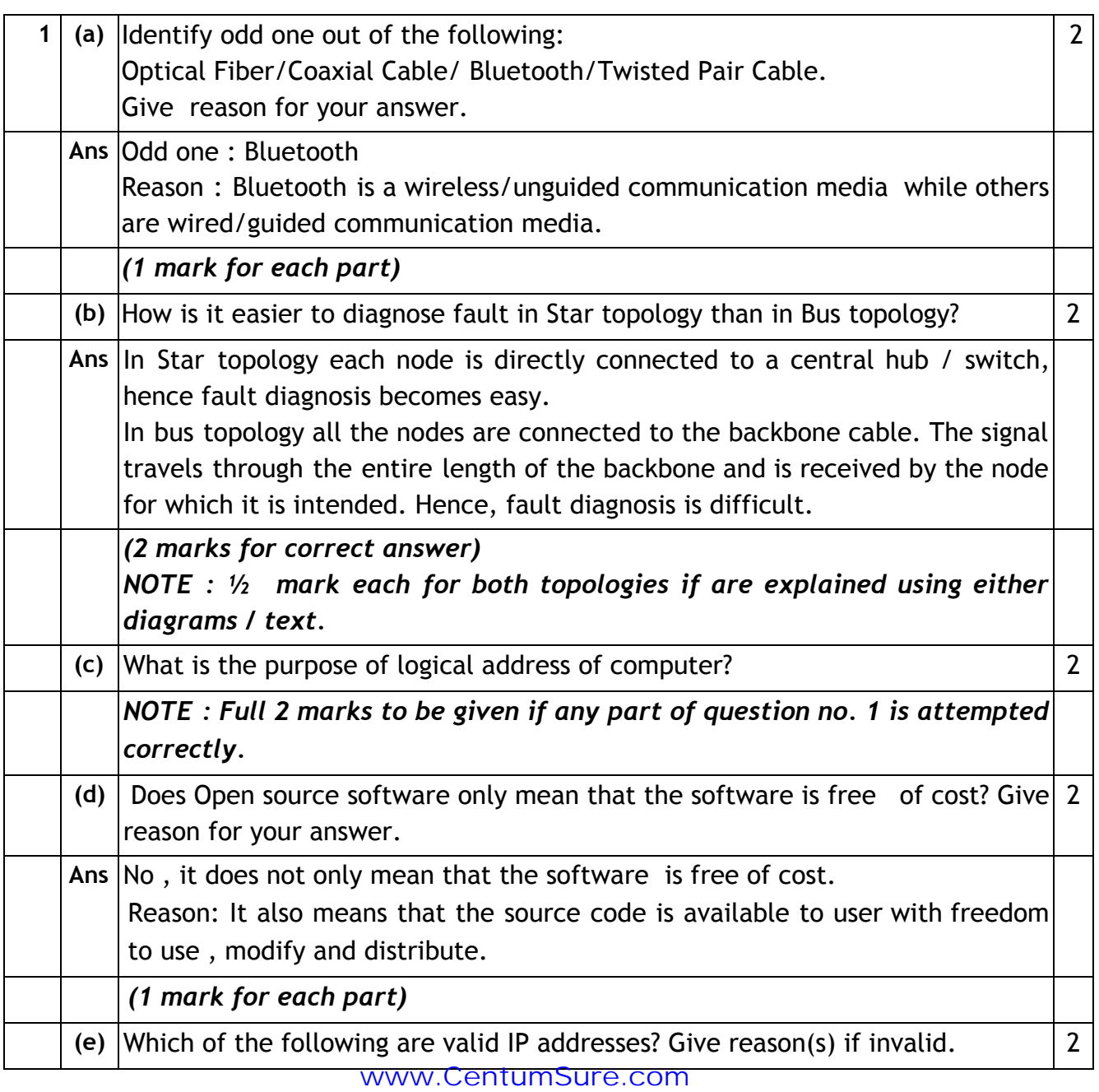

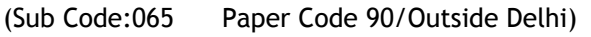

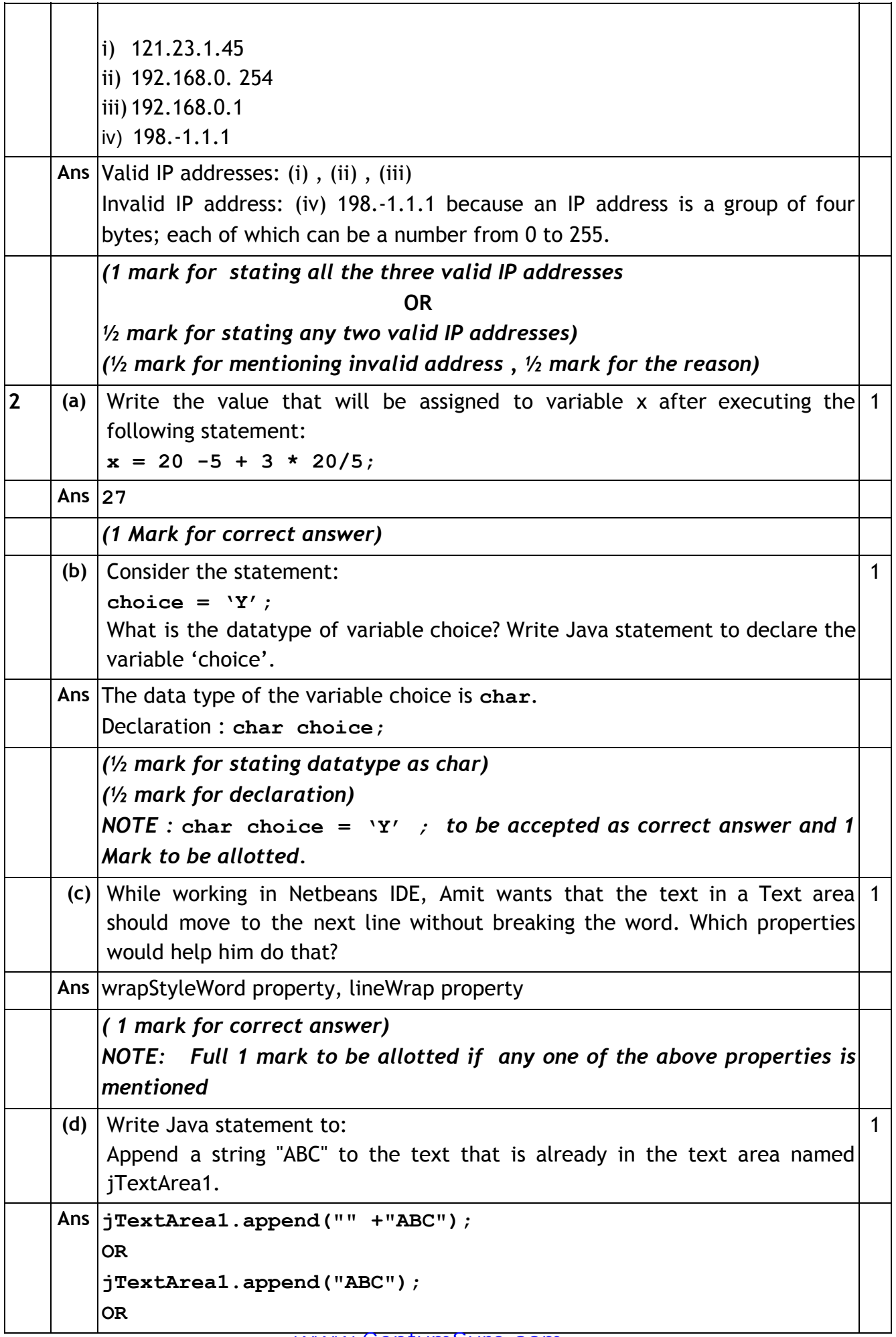

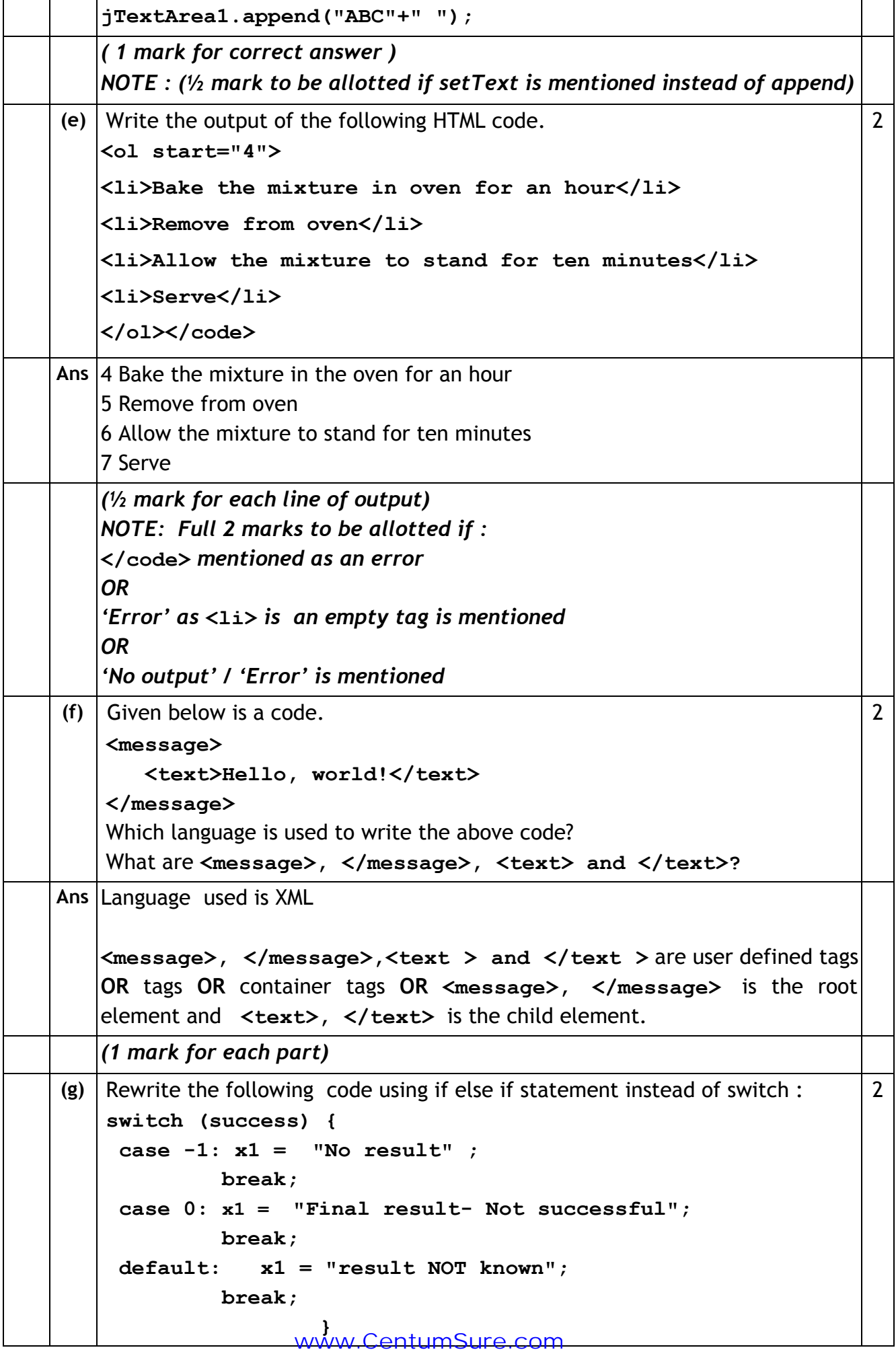

(Sub Code:065 Paper Code 90/Outside Delhi)

 $\top$ ٦

 $\mathbf{r}$ 

 $\top$ 

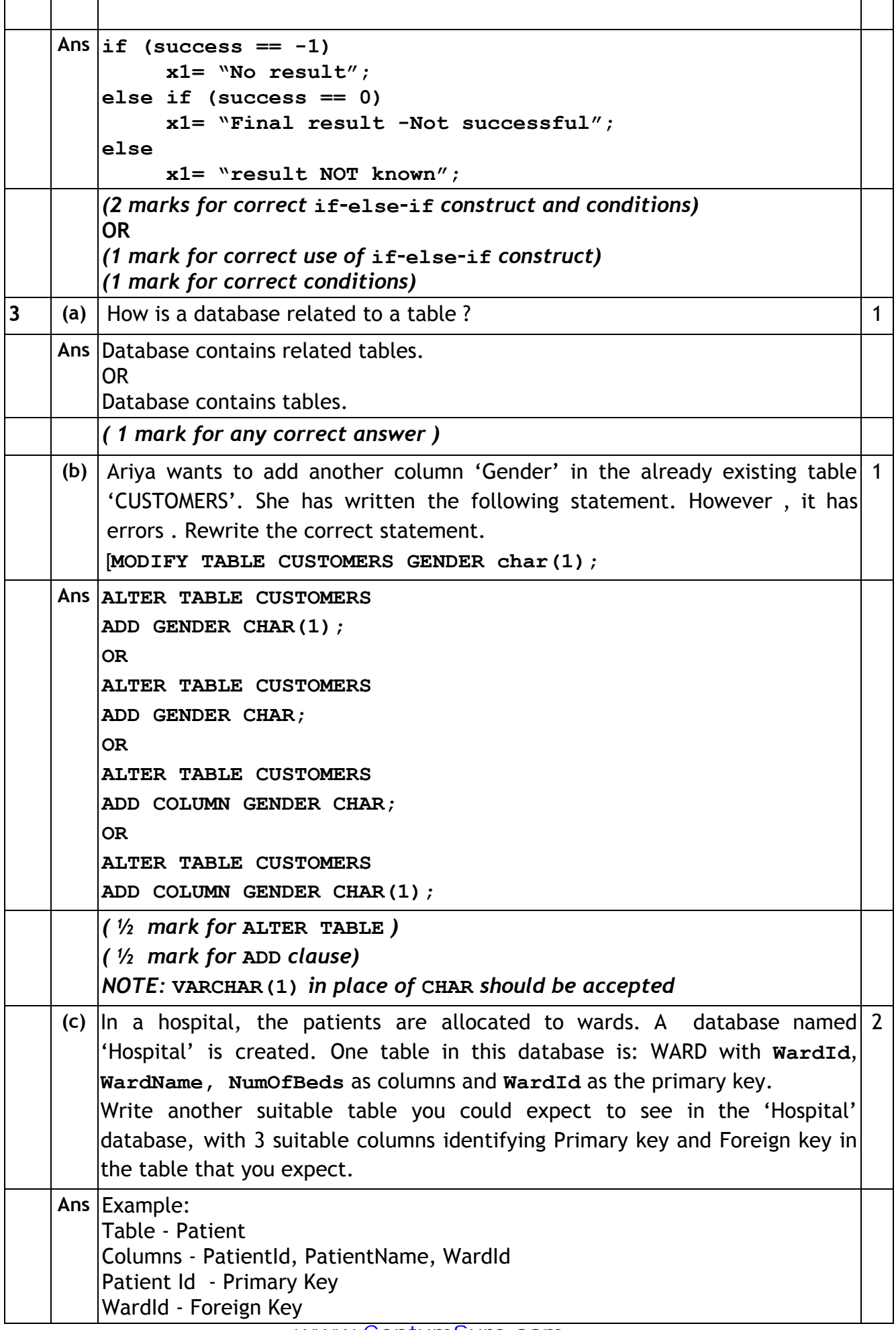

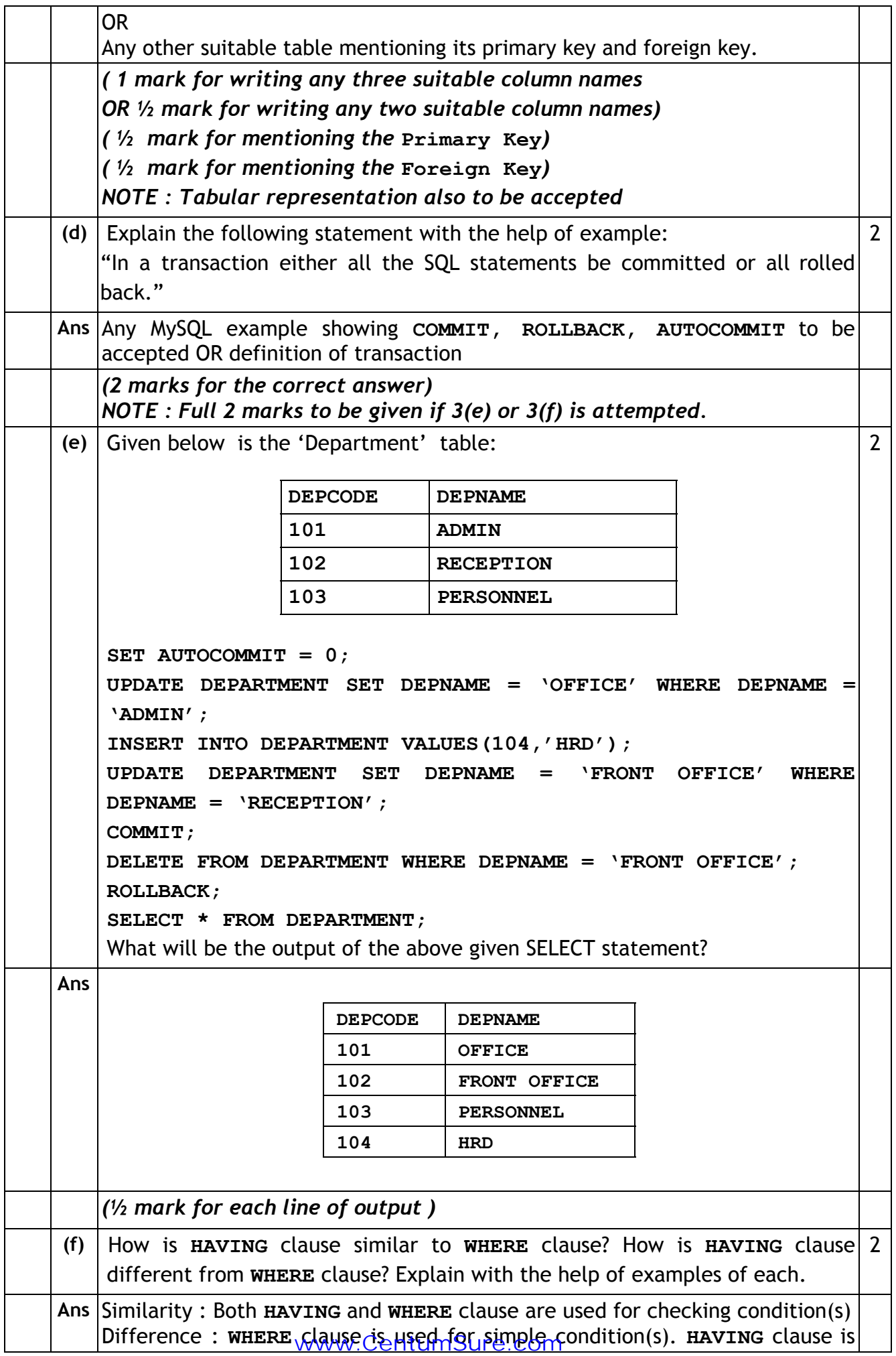

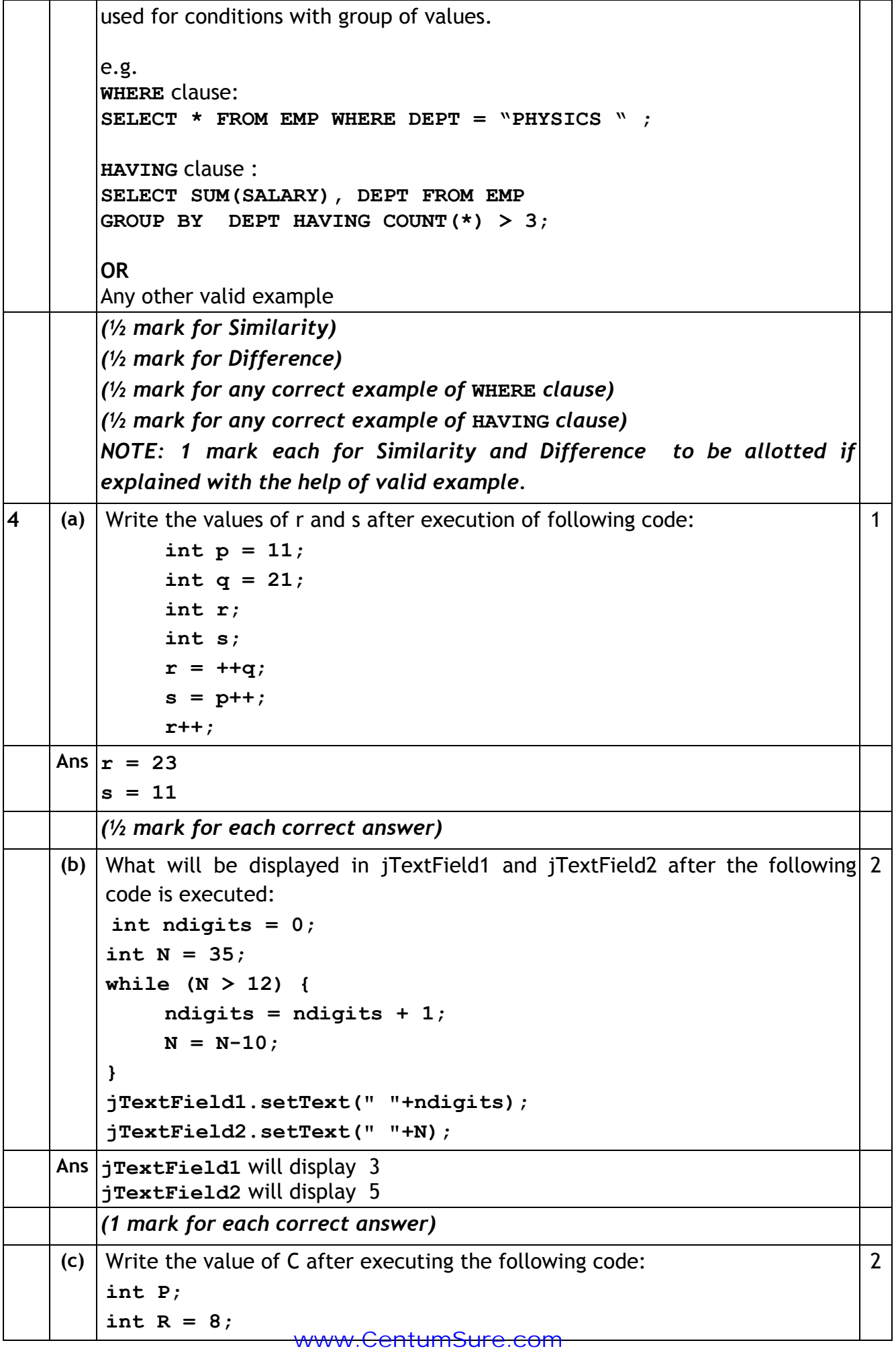

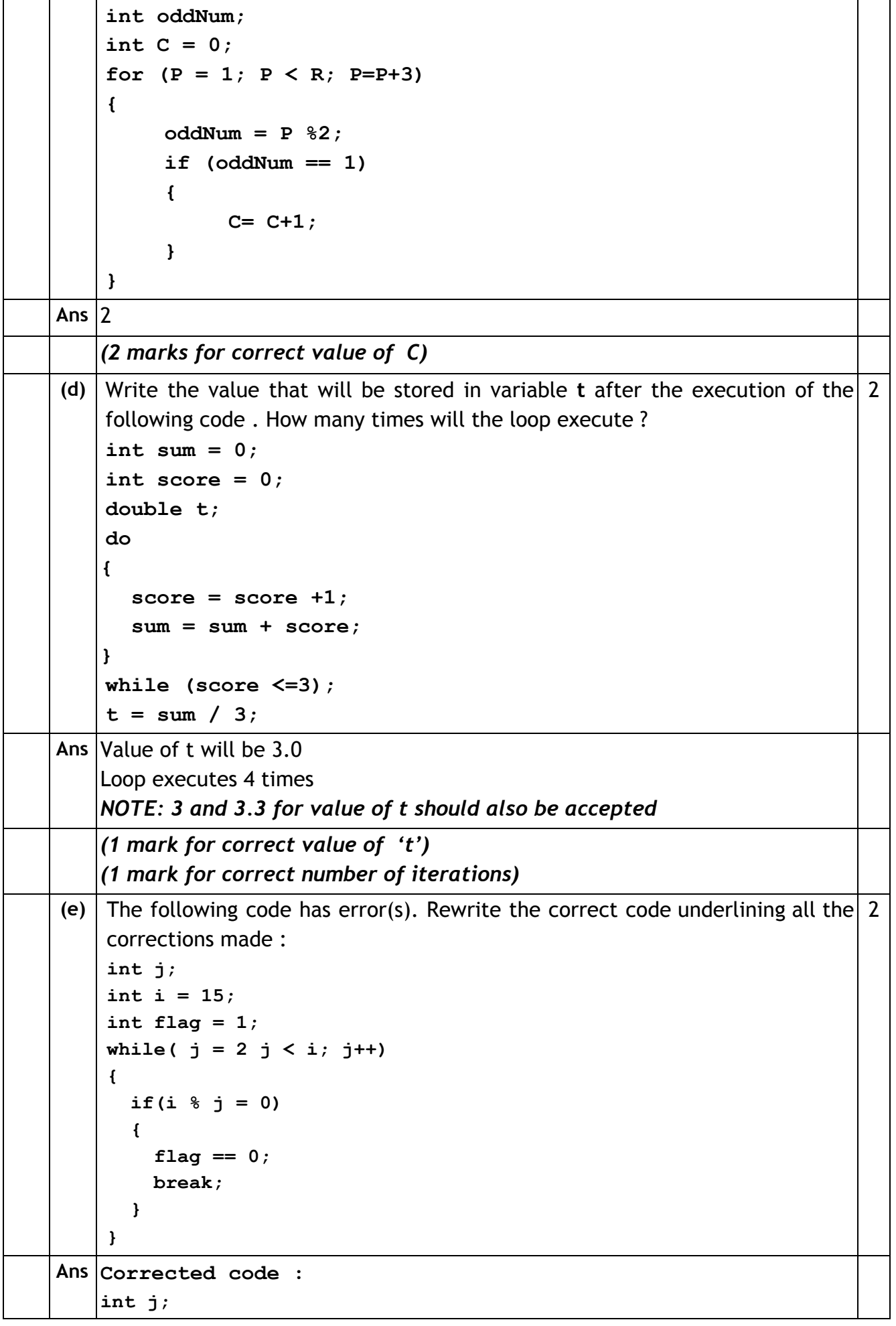

### **CBSE AISSCE 2017 Marking Scheme for Informatics Practices** (Sub Code:065 Paper Code 90/Outside Delhi)

**int i = 15; int flag = 1; for(j = 2; j < i ; j++) { if ( i % j = = 0) {**  $$ **break ; } } OR int j; int i = 15; int flag = 1; j=2; while** $(\underline{\textbf{i}} \leq \underline{\textbf{i}})$ **{ if ( i % j = = 0) {**  $f$ lag = 0; **break ; } j++; }** *(½ mark each for correcting any four errors)* **OR** *(1 mark for only identifying any four errors – without making any corrections)* **(f)** Ms. Fauzia works as a programmer in "TelTel Mobile Company" where she has designed a software to compute charges to be paid by the mobile phone user. A screenshot of the same is shown below: **TelTel Mobile Company Name Mobile Phone Number Number of Calls Made** Number of SMSs Sent Mobile Data Plan **Calculate Charges** Clear Exit **Calls and SMS Charges: Mobile Data Plan Charges: Amount to Pay:** 

www.CentumSure.com

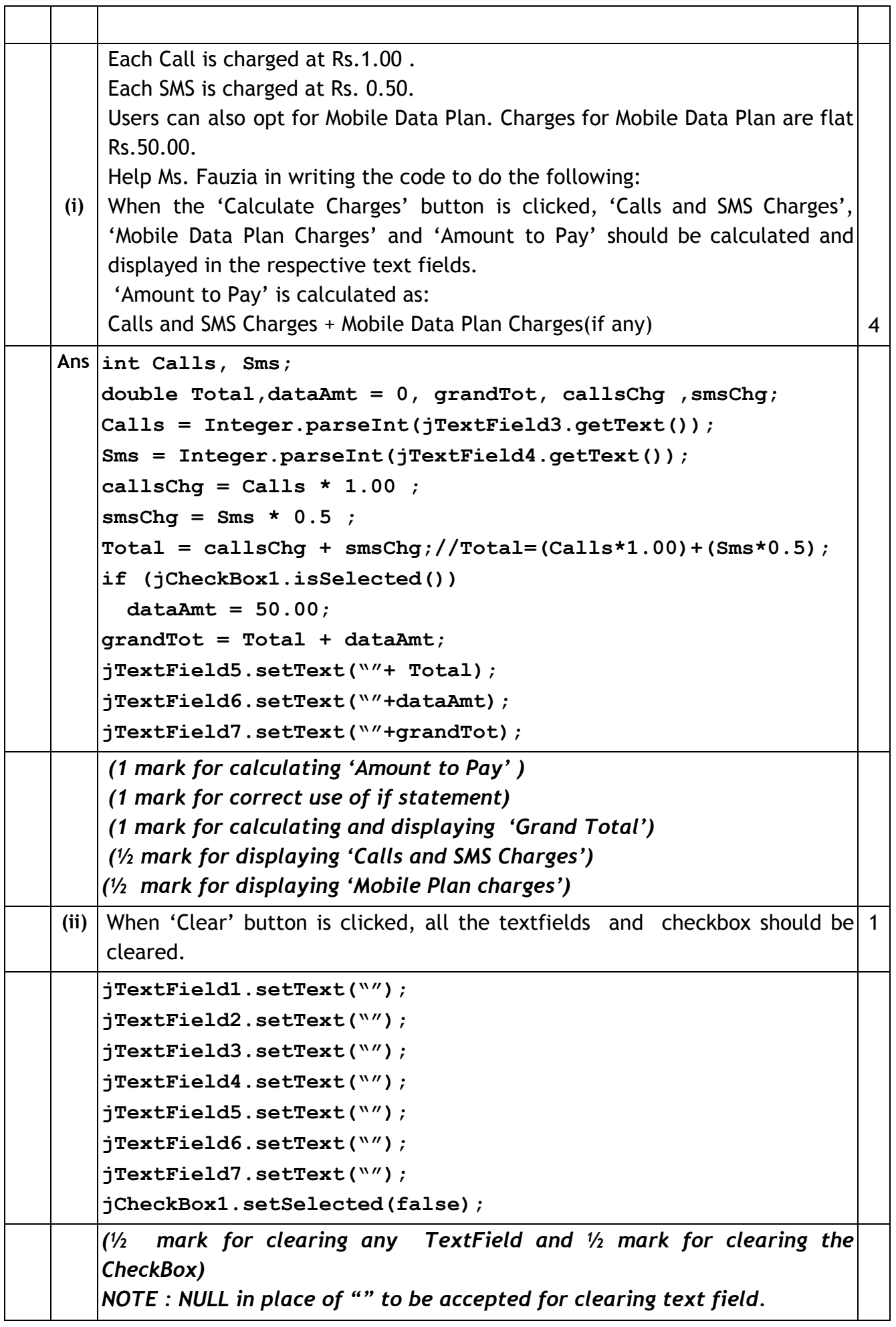

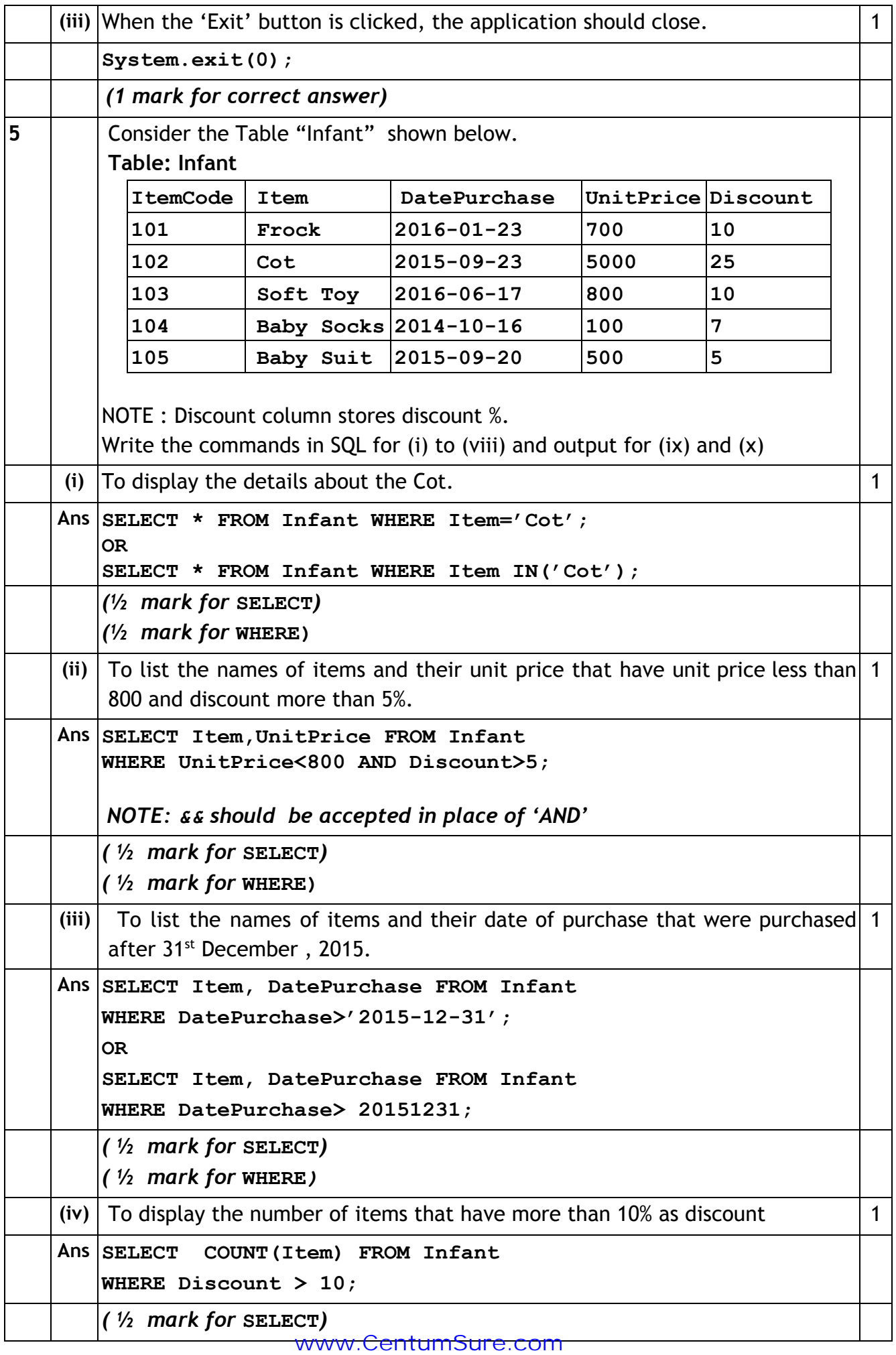

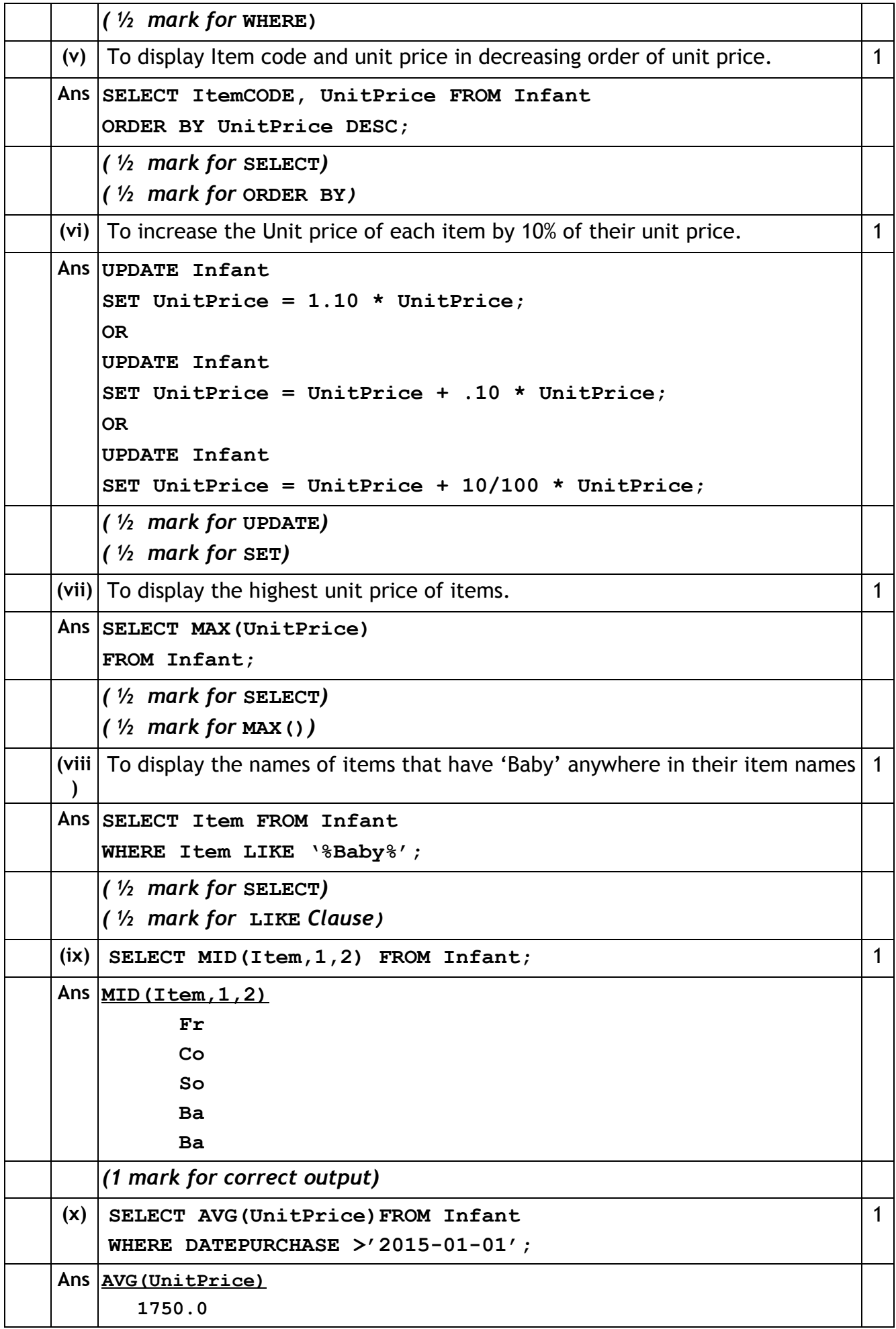

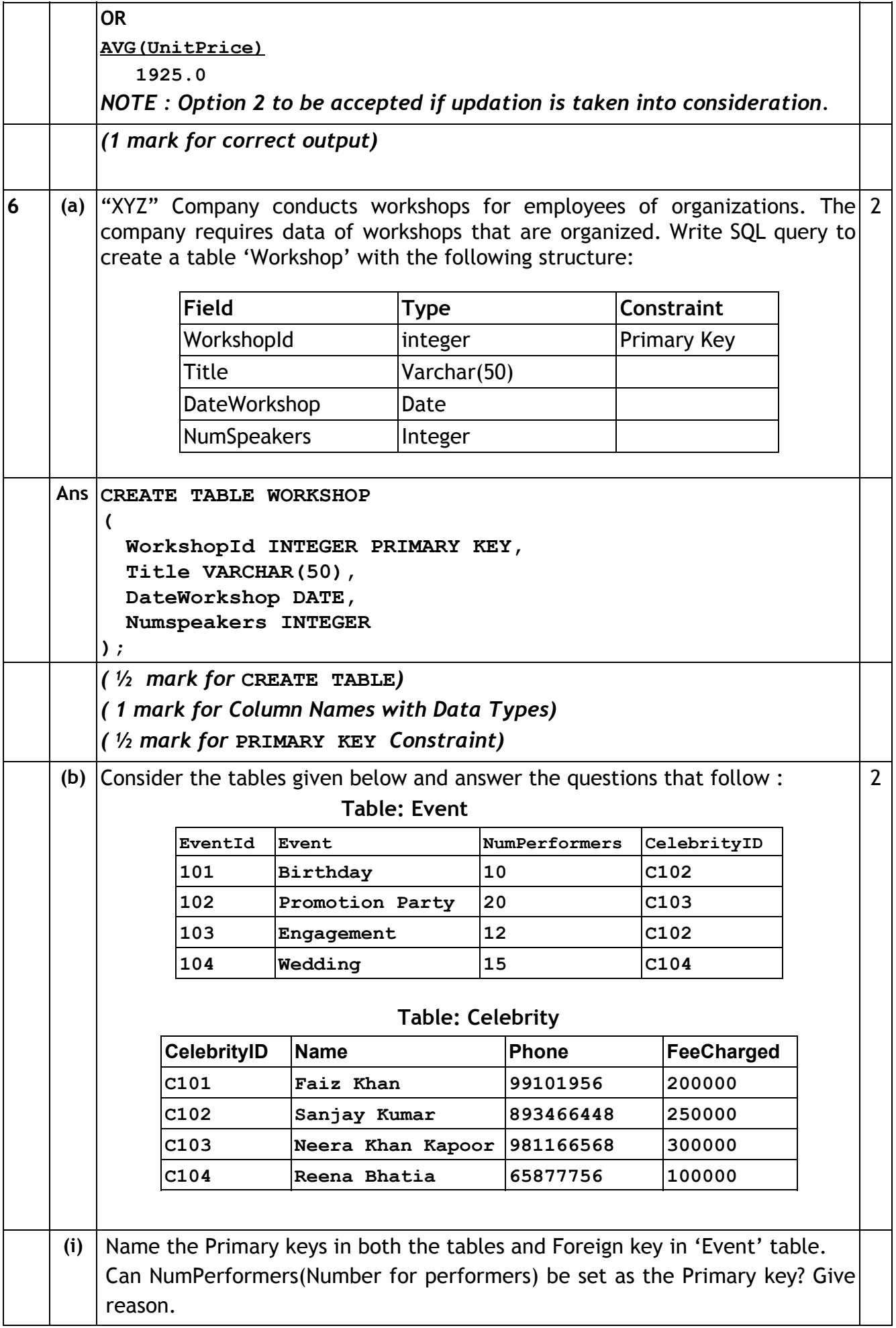

(Sub Code:065 Paper Code 90/Outside Delhi)

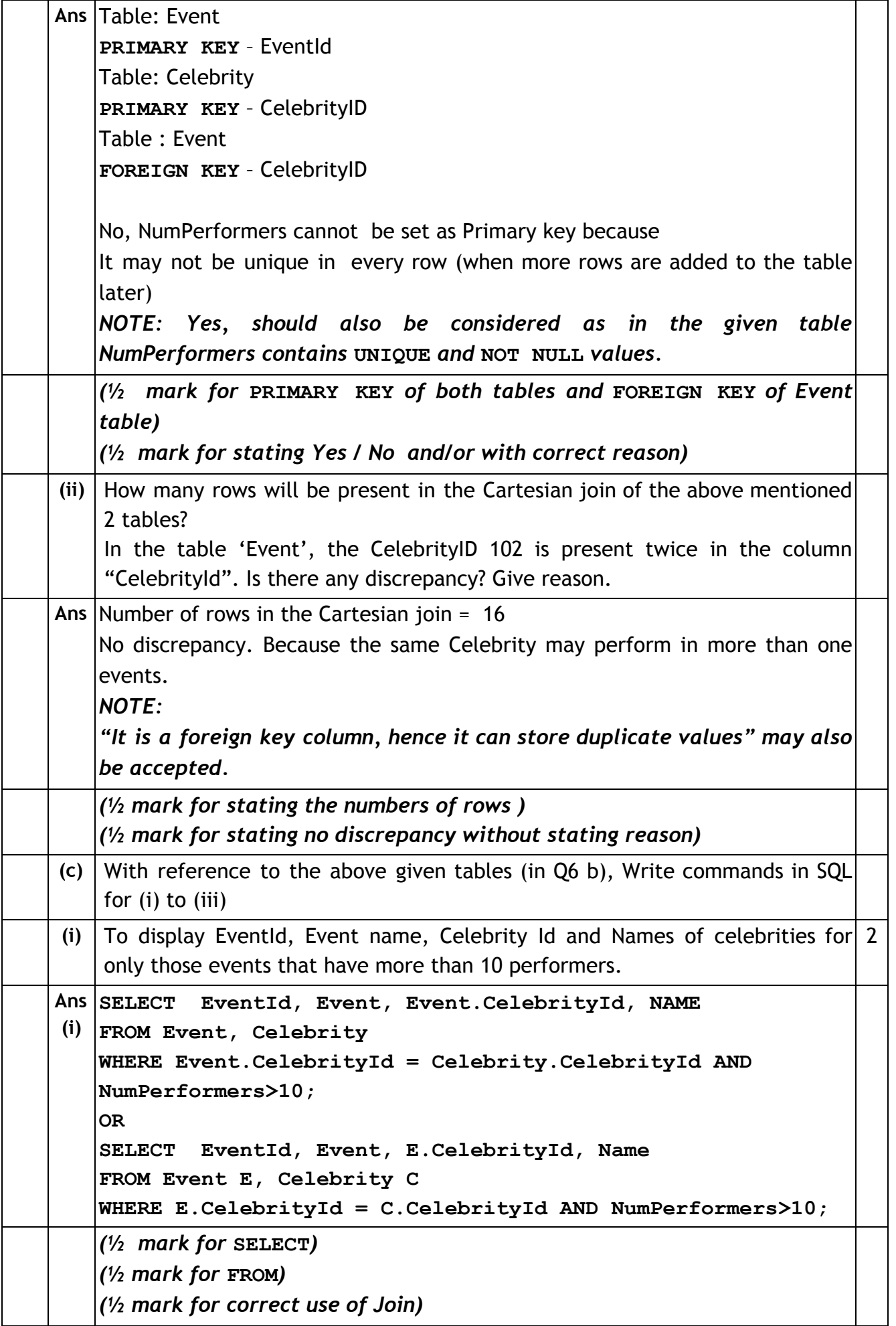

www.CentumSure.com

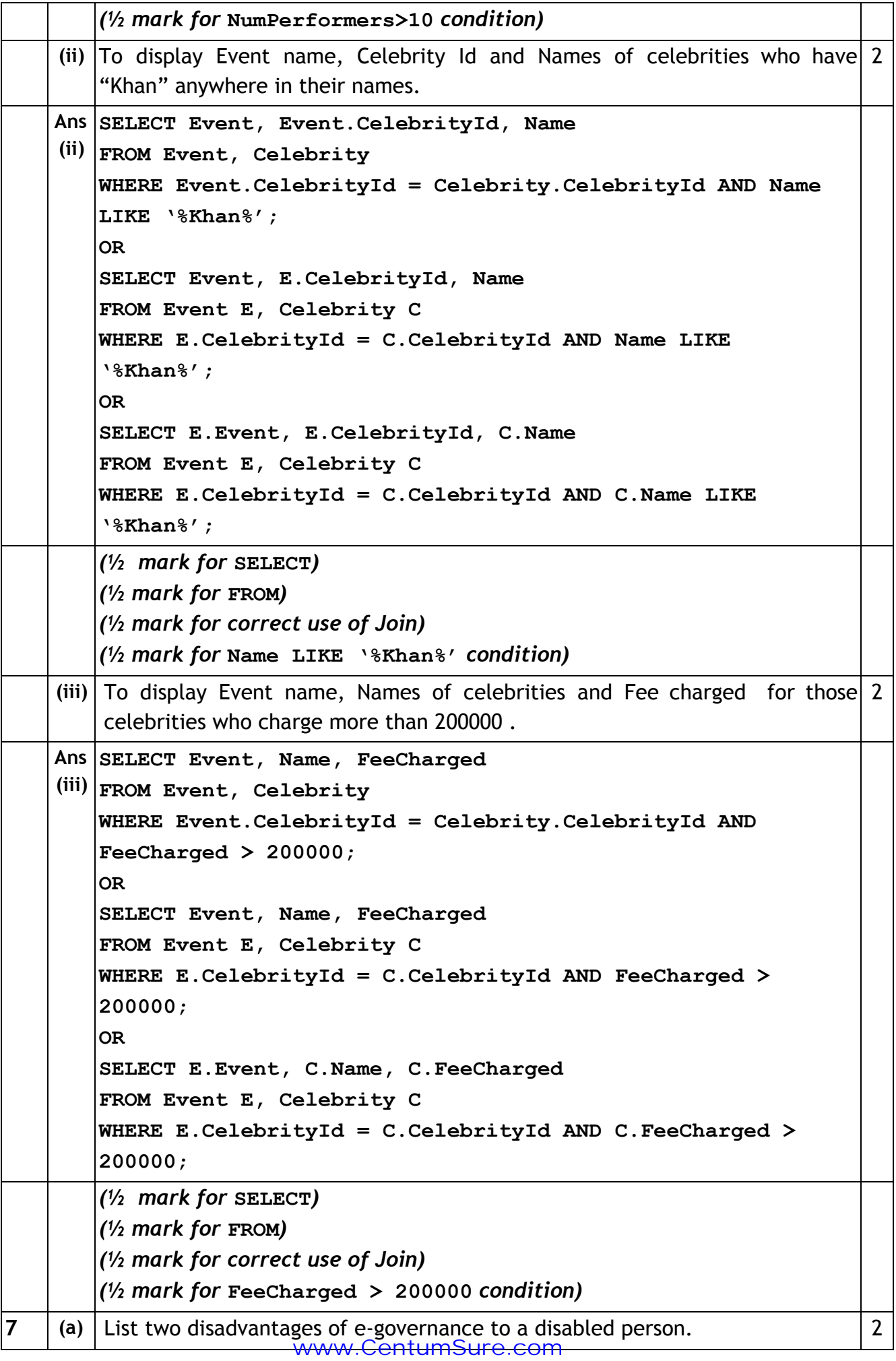

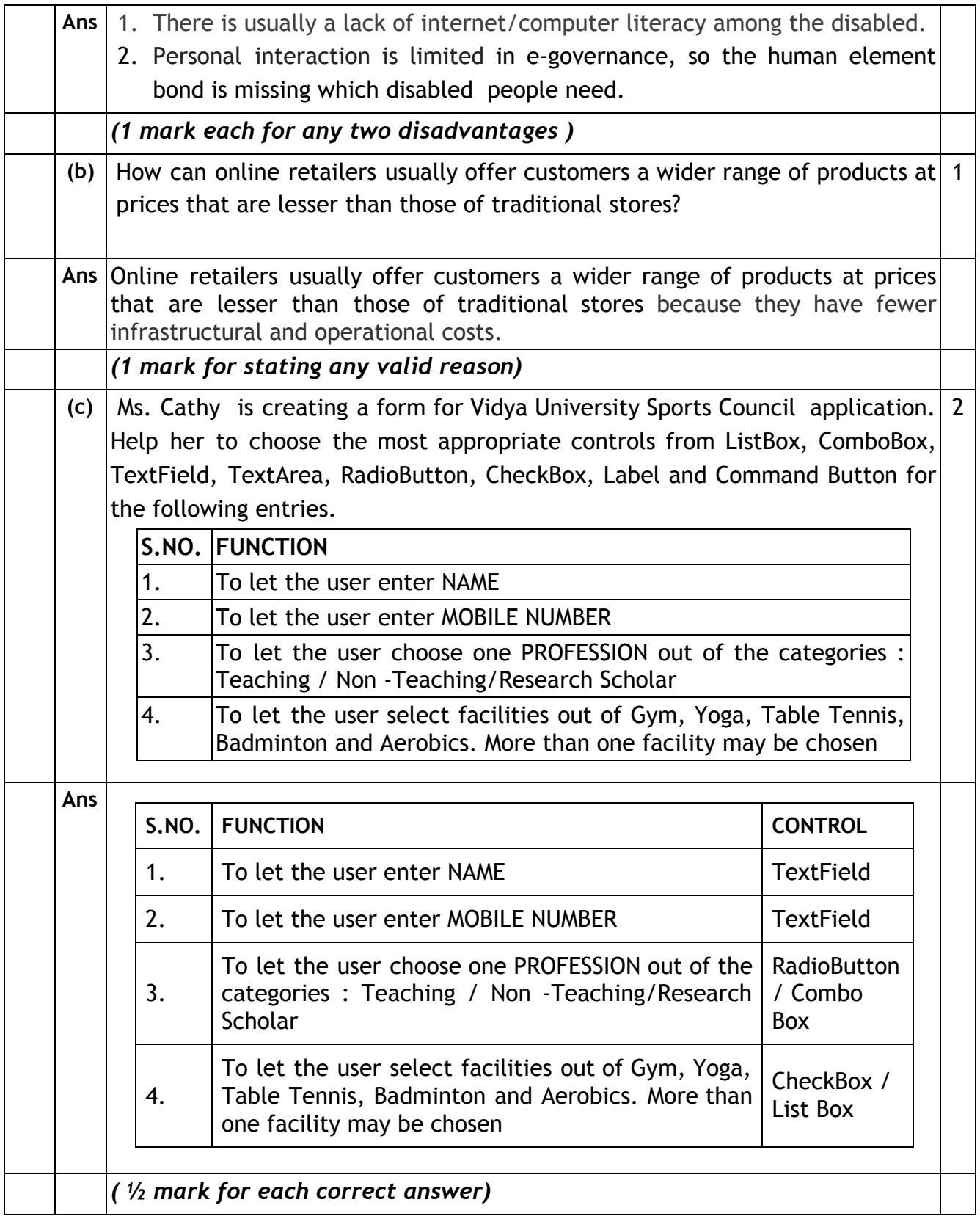